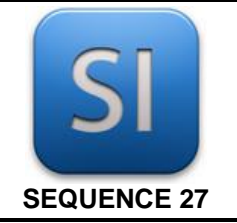

# **SCIENCES DE L'INGENIEUR**

*Détermination des bons paramètres d'asservissement*

## **1 – Mise en situation**

Avec l'arrivée des nouvelles technologies (comme l'électronique et le numérique) et le besoin pour l'homme de fournir le minimum d'effort avec le maximum de précision, nous avons développé un certain nombre d'assistances (asservissements) et de régulations. Nous pouvons parler ici du monde de la domotique, de la robotique, du transport, …

Les systèmes asservis permettent de suivre une consigne (commande donnée par l'opérateur ou un autre système) avec précision sans intervention excessive de l'homme.

On trouve beaucoup de systèmes asservis dans de nombreux domaines.

L'axe Emericc est un **axe asservi en position** à but pédagogique qui pourrait être utilisé dans les robots ou autres systèmes asservis.

On pourrait le trouver dans les robots à axe linéaires industriels (figure 1) ou de laboratoire de type portique.

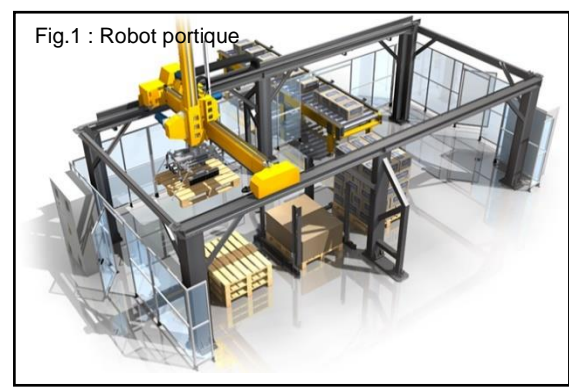

Il se présente sous la forme suivante (figure 2) :

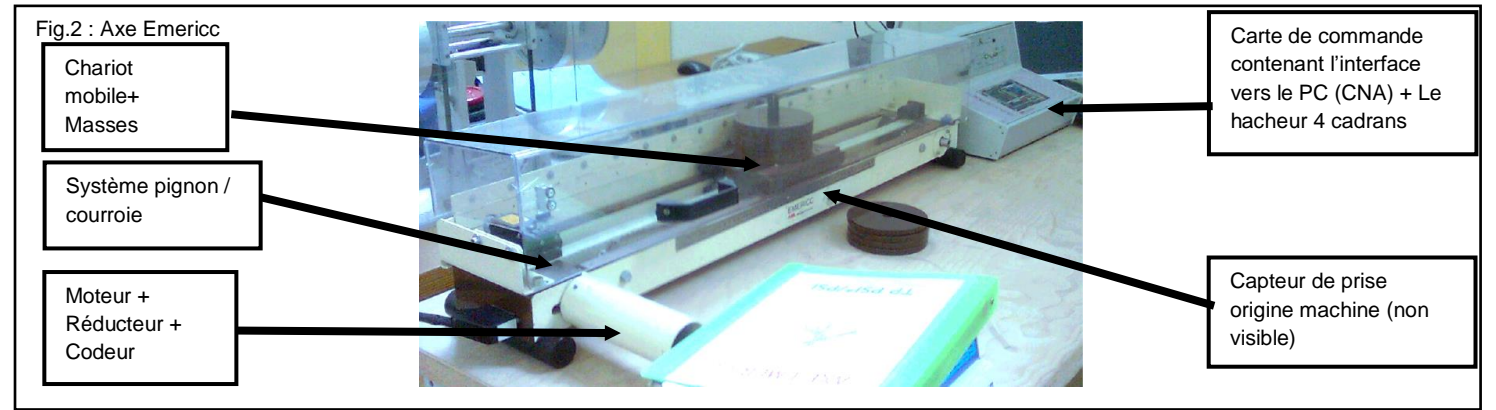

## **2 – Problématique et cahier des charges**

On souhaite utiliser l'axe asservi pour contrôler la position du pousseur de cartons d'un palettiseur (paletticc). Pour cela, le système devra répondre aux exigences ci-après lorsqu'il sera soumis à un échelon de consigne de 100 mm (depuis l'origine, c'est-à-dire le centre du système) :

- précision de position : erreur statique < 0,1 mm ;
- dépassement de la consigne : < 0,1% ;
- rapidité : temps de réponse (temps pour rentrer et rester dans une fourchette de ±5% de la consigne) < 0,5 s ;
- stabilité : la réponse à l'échelon doit rester stable.

Pour obtenir une réponse satisfaisante en termes de performances, il est nécessaire de régler les paramètres du correcteur (se référer aux fiches de cours SI21 et SI22).

On se pose donc la question suivante :

# *QUELS LES PARAMETRES (REGLAGES) DU SYSTEME DOIT-ON REGLER POUR ASSURER LES 4 CONDITIONS CI-DESSUS ?*

## **3 – Démarche**

**PARTIE A** - **Mesure du comportement boucle ouverte** – Dans cette partie, le système ne sera pas asservi (pas de capteur de position utilisé dans son fonctionnement) et nous allons chercher à déterminer :

- les grandeurs de commande qui pourraient permettre le positionnement précis du chariot ;
- l'influence des grandeurs parasites (changement de pente, ...) sur la précision.

**PARTIE B**- **Mesure du comportement en boucle fermée** – Dans cette partie, le système sera asservi (un capteur de position sera utilisé dans le calcul du pilotage du moteur) et corrigé (amélioration du comportement grâce à un correcteur) et nous allons chercher à déterminer l'influence des paramètres du correcteur la précision et la rapidité ;

**PARTIE C** – **Comparaison par analyse des écarts** entre la mesure sur le système, le cahier des charges et la simulation (effectuée dans une autre activité).

Vous devez rédiger un compte rendu intégrant les DR.

# **PARTIE A**

# *Mesure du comportement en boucle ouverte*

Dans ce cas précis, aucun capteur de position n'informe la fonction traiter les informations de la position qu'a prise le chariot. Il n'y a pas de retour d'information. On dit que la boucle est ouverte. La décision d'agir prise par la fonction traiter les informations ne sera basée que sur le seul signal d'entré qu'elle reçoit : le signal de consigne issu de l'opérateur.

**Démarrer** le PC connecté à l'axe login : administrateur – mot de passe emmir21 **Lancer** le logiciel Winaxe32 **Choisir** l'onglet *Boucle ouverte* (voir figure de gauche).

#### **Q1- Analyse du synoptique de commande**

A partir du synoptique de la commande du moteur (figure ci-contre), de la fenêtre de paramétrage dans le logiciel, **nommer** (et donner l'unité quand cela est possible) des 2 grandeurs d'entrée que l'on peut paramétrer dans le logiciel pour obtenir un déplacement du chariot donné**.**

Important : Nous allons réaliser des mesures dans la suite de l'activité, mais avant toute mesure, procéder systématiquement à une mise en position d'origine pour positionner le chariot au centre du bâti (s'aider des 2 copies d'écran ci-contre pour réaliser cette prise d'origine).

Dans cette partie A, on cherchera uniquement à réaliser le déplacement souhaité par le CDC sans répondre au critère de rapidité.

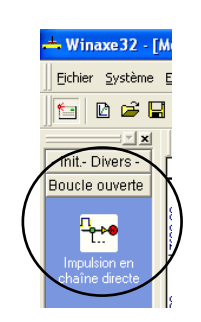

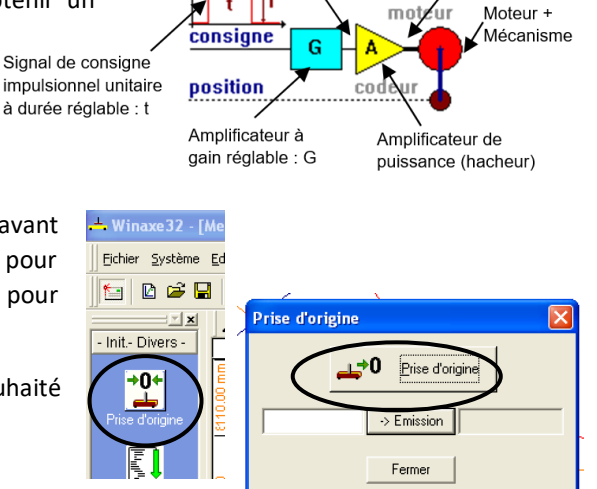

Signal de commande de l'amplificateur de puissance

(haheur) U<sub>h</sub>

 $\overline{t}$ <sup>1</sup> Tension d'alimentation

du moteur  $U_{mot} = k.U_n$ 

## **Q2- Détermination d'un couple (gain, durée de l'impulsion) qui va bien pour que le chariot termine sa course à la position attendu dans le CDC.**

Pour cela,

- **s'assurer** que le chariot est vide (pas de masse) ;
- régler l'inclinaison du guide du chariot à l'horizontale (si cela n'est pas déjà fait) ;
- régler la durée de l'impulsion t et le gain G(le premier coup au pif) et une durée de mesure suffisante pour voir le déplacement complet (voir la copie d'écran ci-contre) ;
- **lancer** la mesure ;
- relancer les mesures autant de fois que nécessaire (sans oublier de remettre le chariot en position d'origine) afin d'obtenir un bon couple (G, t) ;
- **imprimer** sur un ½ A4 les allures de la réponse en position x(t), de la consigne variateur uh(t) et **coller** l'impression au dos du **DR** ;
- **consigner** le couple (G, t) et les résultats de position dans la 1 ère colonne du tableau **DR1** (penser à remplir la 3 ère ligne).

## **Q3- Mesure du déplacement du chariot chargé**

Pour le couple (G,t) trouvé en Q2, **lancer** la mesure après avoir chargé le chariot d'une masse de 10kg et **consigner** les résultats dans la 2ème colonne du tableau **DR1**.

### **Q4- Mesure du déplacement du chariot chargé et en pente**

Pour le couple (G, t) trouvé au début de l'activité, **lancer** la mesure avec le chariot chargé d'une masse de 10 kg placé sous une pente (utiliser la cale en bois) et **consigner** les résultats dans la 3ème colonne du tableau **DR1**.

### **Q5- Conclusion sur le mode de commande en boucle ouverte :**

Sachant que l'on souhaite maîtriser la position finale du chariot, sachant également que la charge des cartons transportés par celui-ci et que l'inclinaison de celui-ci ne sont pas toujours maitrisables (perturbation), indiquer (en justifiant) si ce mode de commande en boucle ouverte vous parait intéressant.

# **PARTIE B**

# *Mesure du comportement en boucle fermée*

Le système est maintenant bouclé, c'est-à-dire qu'un capteur de position va informer la fonction traiter les informations de la position prise par chariot. La fonction traiter les informations utilisera 2 signaux d'entrée :

- les informations issues de la consigne de l'opérateur ;
- le retour de position issu du capteur.

Elle pourra donc décider d'agir si la position prise par le chariot n'est pas convenable puisqu'elle sera informée de celleci.

Maintenant, la consigne sera exprimée en position attendue (échelon de position) et on pourra modifier des paramètres du système (appelés paramètres du correcteur). Il s'agit de paramètres que l'on règle dans la fonction traiter les informations une seule fois pour obtenir le bon comportement du système (quelle que soit la perturbation).

**Choisir** l'onglet boucle fermée (*Ass. Position*) avec un correcteur PID (voir la copie ci-contre).

#### **Q6- Analyse du synoptique de commande**

A partir du nouveau synoptique de la commande du moteur (figure ci-contre) et de la fenêtre de paramétrage dans le logiciel, **nommer** (et donner l'unité quand cela est possible) des 4 grandeurs d'entrée (1 consigne et 3 paramètres du correcteur l'on peut modifier dans le logiciel pour obtenir un déplacement du chariot.

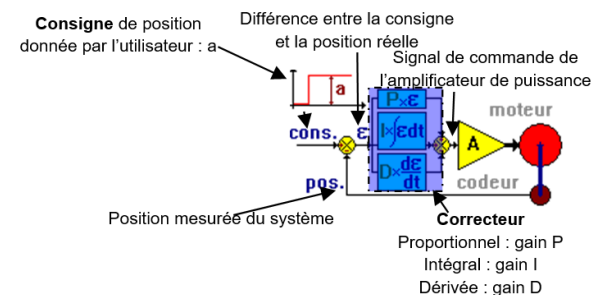

127

G.

Nouvear

 $=$  Winaxe 32 - [ Fichier Système  $D \ncong F$ 

 $\mathbb{Z}[\mathbf{x}]$ - Init - Divers -Boucle ouverte Ass. Position 四

←

ī.

 $\overline{\mathbf{5}}$ 

Dur

Courbes comple

 $\overline{\mathsf{w}}$  Vitesse (v = f(t))

 $\frac{1000}{3}$  ms urée |

 $ms$ 

Lancer la mesure

#### **Q7- Mesure du déplacement du chariot pour différents cas de perturbation**

**Rappeler** dans la 4ème ligne du tableau **DR2** la consigne de position.

Pour chacune des situations du tableau **DR2** :

- **régler** les gains P (Prop.), I (Intég.) et D (Dériv.) (voir la copie d'écran à droite) ;
- **charger** correctement le chariot ;
- **incliner** correctement le chariot ;
- **lancer** la mesure et **compléter** les colonnes adéquates du tableau **DR2** (position, précision, dépassement et temps de réponse) ;
- **imprimer** sur un ½ A4 les allures de la réponse en position x(t), de la consigne variateur uh(t) et **coller** l'impression au dos du **DR** ;

Nota : Si le chariot ne se stabilise pas dans une position fixe, c'est que le système devient instable.

#### **Q8- Conclusion sur l'effet des paramètres :**

**Indiquer** l'effet d'un mauvais paramétrage du correcteur (cas P=1, I=3, D=0).

**Conclure** sur l'effet du gain P dans le correcteur.

- vis-à-vis de la précision ;
- vis-à-vis de la rapidité ;
- vis-à-vis de la stabilité.

**Indiquer** quels paramètres semblent être le mieux adapté à ce fonctionnement.

#### **Q9- Conclusion sur le mode de commande en boucle fermée :**

**Conclure** sur l'intérêt de cette structure vis-à-vis des perturbations (en comparaison avec le cas en boucle ouverte).

# **PARTIE C**

# *Comparaison par analyse des écarts*

Question commune à faire après avoir fait l'analyse du système réel et de la simulation pour les cas BO et BF (P=1 et 10)

Cette question vise à comparer le comportement du modèle par rapport à celui du système réel.

En général, un modèle est considéré comme fiable lorsque son comportement s'approche du comportement du système réel à 10% de la valeur réelle.

Le document réponse à utiliser dans cette partie **DR Comm** est fourni dans l'activité sur le système simulé.

**Q10- Comparer** le modèle et le réel en BO en termes de position finale obtenue, et **exprimer** la différence maximale en % de la valeur réelle dans le tableau **DR Comm**.

**Q11- Comparer** le modèle et le réel en BF en termes de position finale obtenue, et **exprimer** la différence maximale en % de la valeur réelle dans le tableau **DR Comm**.

**Q12- Comparer** le modèle et le réel en BF en termes de temps de réponse obtenu, et **exprimer** la différence maximale en % de la valeur réelle dans le tableau **DR Comm**.

**Q13- Conclure** en indiquant, compte tenu du critère énoncé au début de cette partie, si le modèle est réellement envisageable pour prédire le comportement du réel ?

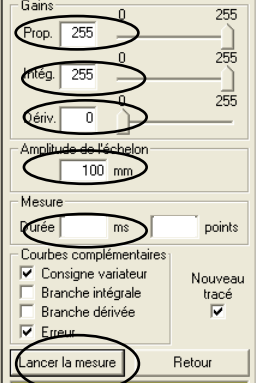

**Q1 :** 

## $Q2: t =$   $G =$

Coller au dos du DR les allures imprimées

### **Q3 & Q4 :**

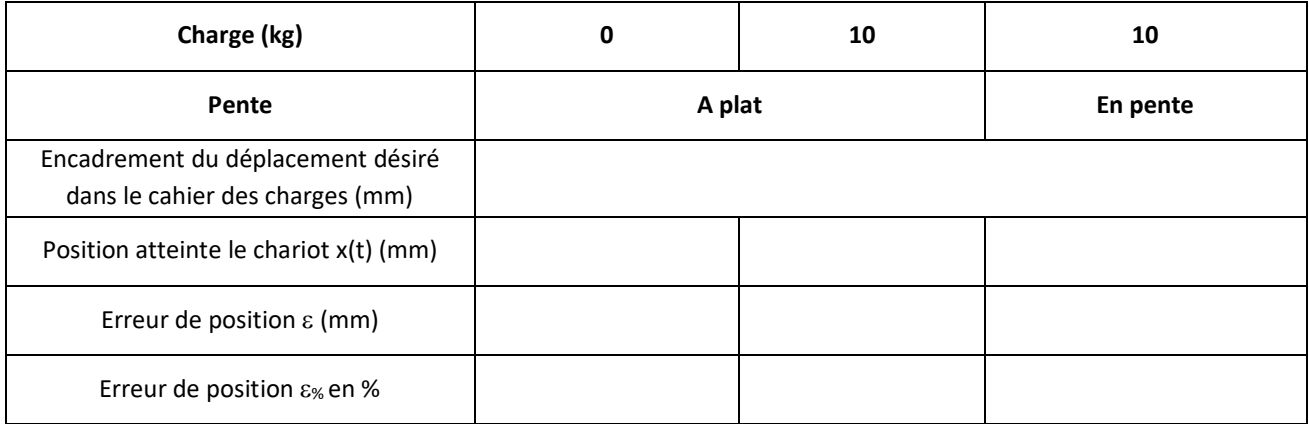

**Q5 :**

# **DR2 : Réponse à une sollicitation en boucle fermée (système réel)**

## **Q9 :**

### **Q7 :**

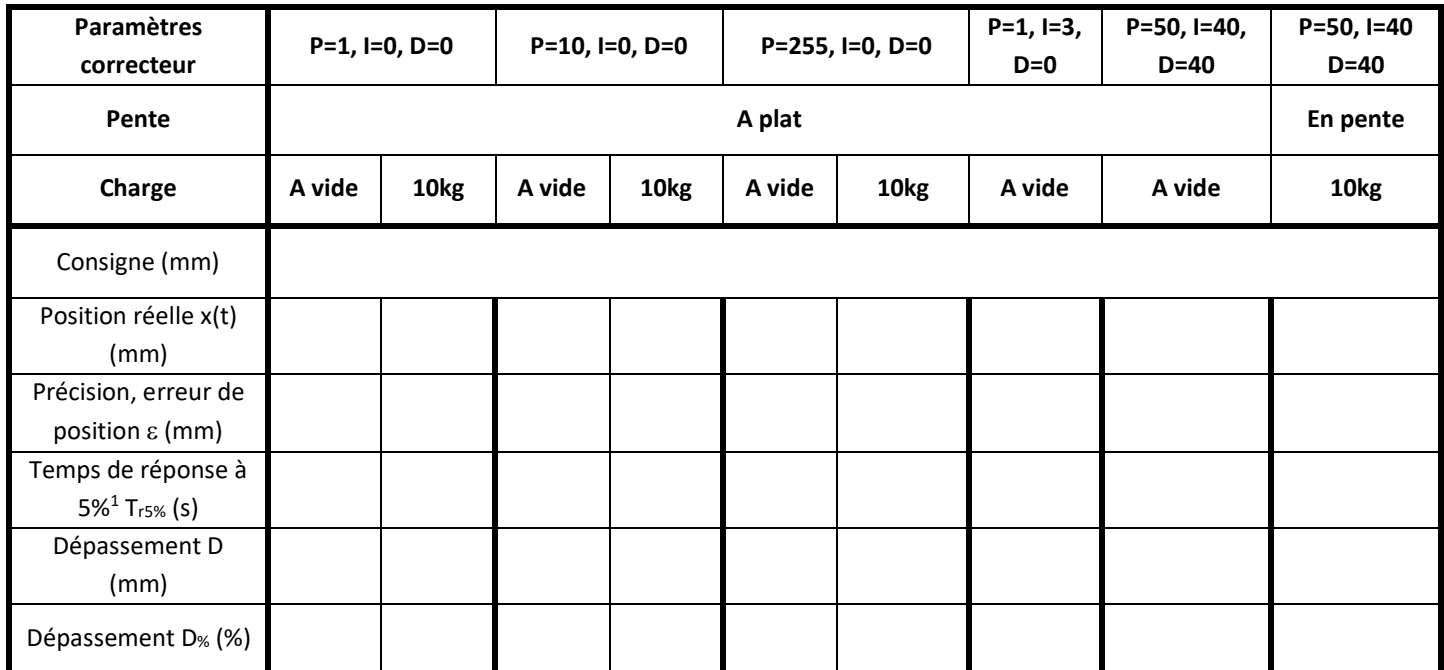

**Q8 :** 

**Q9 :** 

<sup>1</sup> <sup>1</sup> Attention le temps de réponse à 5% correspond au temps mis pour rentrer dans la fourchette des 5% autour de la valeur finale.